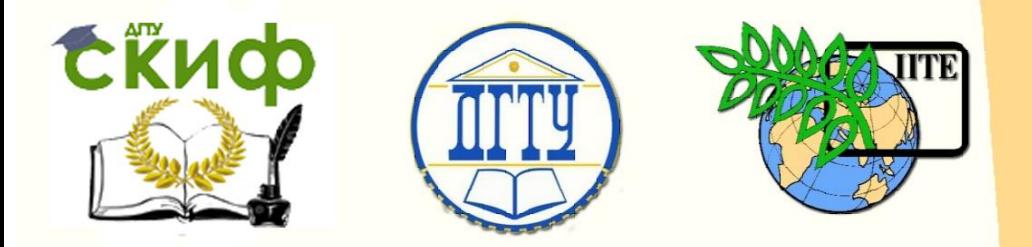

ДОНСКОЙ ГОСУДАРСТВЕННЫЙ ТЕХНИЧЕСКИЙ УНИВЕРСИТЕТ

УПРАВЛЕНИЕ ЦИФРОВЫХ ОБРАЗОВАТЕЛЬНЫХ ТЕХНОЛОГИЙ

Кафедра «Автотранспортные, строительные и дорожные средства»

# **Методические указания к выполнению лабораторных работ** по дисциплине

# **«Теплотехника (термодинамика и теплопередача)»**

Авторы Котесова А. А., Евсеев Д. З., Недолужко А. И.

Ростов-на-Дону, 2019

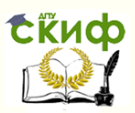

# **Аннотация**

Методические указания предназначены для студентов очной формы обучения направлений 23.05.01 Наземные транспортно-технологические средства; 23.03.03 Эксплуатация транспортнотехнологических машин и комплексов

# **Авторы**

к.т.н., доцент каф. «АСиДС» Котесова А.А

доцент, к.т.н., доцент каф. «АСиДС» Евсеев Д.З.

доцент, к.т.н., доцент каф. «АСиДС» Недолужко А.И.

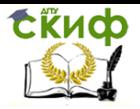

# **Оглавление**

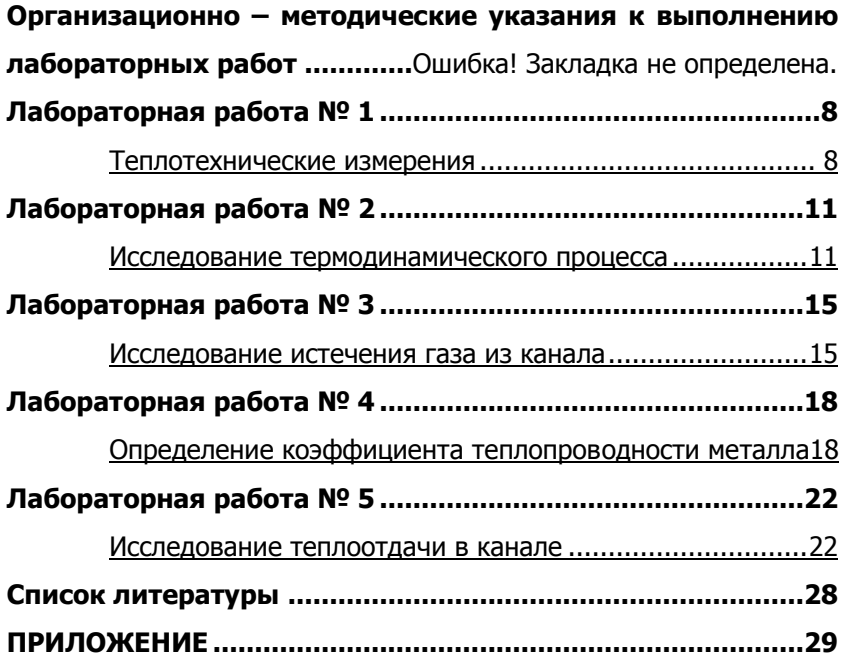

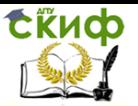

# **ОРГАНИЗАЦИОННО – МЕТОДИЧЕСКИЕ УКАЗАНИЯ К ВЫПОЛНЕНИЮ ЛАБОРАТОРНЫХ РАБОТ**

## **Цель и порядок проведения лабораторных занятий**

Лабораторные занятия по дисциплине «Теплотехника (термодинамика и теплопередача)» проводятся с целью:

закрепления и углубления знаний, получаемых студентами на лекциях и в процессе самостоятельной работы;

- усвоения фундаментальных законов и расчетных методик, изложенных в лекциях;

- обучения студентов методам экспериментальных и научных исследований;

- привития навыков научного анализа и обобщения полученных результатов;

- приобретения навыков работы с лабораторным оборудованием, контрольно-измерительными приборами и вычислительной техникой;

- развития творческой инициативы и самостоятельности студентов в проведении практических работ в лаборатории;

- привития чувства гордости за изучаемую профессию.

Выполнение работы содержит несколько основных этапов:

- подготовительную часть;

- проведение экспериментального исследования;

- обработку результатов эксперимента;

- оформление и защиту отчетов.

**Подготовительная часть** проводится накануне лабораторного занятия каждый студентом самостоятельно, где необходимо:

- ознакомиться с целью и содержанием работы;

- проработать соответствующую тему теоретического курса;

- изучить устройство и принцип работы лабораторной установки и используемых измерительных приборов;

- усвоить последовательность выполнения рабочих операций и порядок обработки измеряемых параметров;

- изучить меры безопасности, относящиеся к данной работе, лично расписаться в журнале инструктажей;

- подготовить бланк отчета.

В результате проведения подготовительной части студент должен **знать**:

- объект и предмет исследования;

- состав и устройство лабораторной установки;

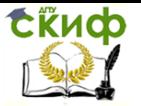

- порядок выполнения работы;
- порядок обработки данных, полученных при измерении;
- меры безопасности при работе на установке, местах подачи и отключения питания, расположения средств защиты и

пожаротушения,

правила оказания первой помощи пострадавшим.

Каждый студент при себе должен иметь:

- подготовленный бланк отчета;
- счетный прибор (микрокалькулятор);
- линейку, карандаш, ручку и ластик;
- конспект лекций по изучаемой теме;
- руководство для лабораторных занятий;
- тетрадь для черновых записей и расчетов.

# **Проведение эксперимента включает в себя:**

- проверку исходного состояния установки;
- подготовку установки к работе;
- проведение эксперимента и измерений в опытах;

- приведение в исходное состояние лабораторной установки.

Измерения выполняются, как правило, в составе группы из 4 - 6 студентов.

Заключительным этапом лабораторного занятия является оформление отчета и его защита.

# **Требования к оформлению отчетов**

Оформление отчета по очередной лабораторной работе начинается на подготовительной части занятия. Отчет оформляется на бланке конкретной лабораторной работы либо в тетради для практических занятий черными, фиолетовыми или синими чернилами (пастой). Схемы, таблицы, графики допускается выполнять простым карандашом. В верхней части бланка записываются фамилия и инициалы студента и преподавателя, дата выполнения работы, ее номер и полное (без сокращений) название. В конце названия точка не ставится. В общем случае отчет должен содержать следующие разделы:

- 1. Схему и состав лабораторной установки.
- 2. Исходные данные.
- 3. Расчетные формулы.
- 4. Результаты измерений и вычислений.
- 5. Выводы.

Схема лабораторной установки выполняется аккуратно, с применением чертежных инструментов. Она должна отражать состав и взаимодействие основных частей установки. Схема

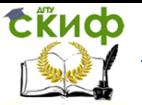

обязательно должна иметь номера позиций составных частей установки. Условные обозначения должны соответствовать ЕСКД или иметь общепринятый смысл.

Расшифровка иных обозначений и сокращений должна быть приведена в отчете. Исходные данные содержатся в описаниях соответствующих работ или предоставляются преподавателем.

Расчетные формулы должны иметь краткий комментарий без слов "найти", "вычислить", "определить" и т.п., ссылочный номер и единицу измерения. Замеченные описки и ошибки исправляются с помощью корректора.

.Раздел « Результаты измерений вычислений» занимает главное место в отчете и имеет наибольший объем.

Вычисления записываются без дополнительных пояснений и промежуточных результатов. Пишется расчетная формула, в нее подставляются значения соответствующих величин и проводится математическое вычисление. Результат представляется округленным до трех значащих цифр. Например, вычисление массы воздуха в баллоне объемом 40 литров с температурой  $t = 20$  ОС и давлением  $p = 15$  МПа оформляется в виде:

 $m = \frac{p \cdot V}{R \cdot T} = \frac{150 \cdot 10^5 \cdot 40 \cdot 10^{-3}}{287 \cdot 293} = 7.1$  KT.

Таблицы, представленные в каждой лабораторной работе, имеют рекомендательный характер. Студент имеет право по своему усмотрению изменять форму таблиц, добиваясь максимальной наглядности представления материала.

Графики являются наиболее информативным средством представления результатов.

Выводы составляются в произвольной форме, однако они не должны сводиться к констатации фактов типа: "Мы выполнили лабораторную работу. Результаты теории и эксперимента совпали".

В выводах необходимо выразить личное отношение к исследованию, проанализировать совпадение экспериментальных результатов с теоретическими данными, показать причины их возможного расхождения.

В качестве дополнения, демонстрирующего понимание сути изучаемого явления, в выводах можно высказать предложения по совершенствованию лабораторной установки, методики проведения занятия, выполнения эксперимента и

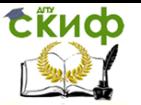

обработки опытных данных. Выводы пишутся каждым студентом самостоятельно.

# **Меры и правила безопасности при работе в лаборатории**

Инструктаж студентов по мерам и правилам безопасности проводится преподавателем перед началом каждой лабораторной работы.

При выполнении работ требуется обязательное соблюдение следующих мер безопасности:

1. К выполнению лабораторных работ допускаются студенты, изучившие правила и меры безопасности и расписавшиеся в журнале инструктажа.

2. В каждой группе для выполнения лабораторной работы назначается старший, который организует работу и отвечает за соблюдение установленного порядка и мер безопасности на рабочем месте.

3. Лабораторную установку можно включать только после получения разрешения от преподавателя.

4. Включение питания установки электрическим током производится только согласно потребляемому напряжению для каждой установки. Для этого на розетках и вилках сделаны надписи с указанием характеристик электрического тока. После окончания работ установка обесточивается.

5. Категорически запрещается проводить работы на неисправных установках. При появлении неисправности следует немедленно доложить преподавателю.

6. При работе со сжатыми газами не допускать их травления из магистралей через места соединений.

7. Запрещается проводить разборку газовых магистралей при наличии в них давления газа, а также устранять травление газа подтяжкой уплотнений при наличии в них давления.

8. При работе с электрооборудованием не прикасаться к оголенным электрическим проводам; следует помнить: для поражения человека электрическим током достаточно его величины 0,01- 0,1 А и напряжения 50 В.

9. Запрещается проводить лабораторную работу на установке, если произошло короткое замыкание в ее цепи.

10. При поражении электрическим током необходимо оказать первую помощь пострадавшему:

а) отключить питание от электросети;

б) оттащить пострадавшего от электрической установки за одежду, стоя на резиновом коврике;

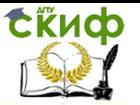

Теплотехника (термодинамика и теплопередача)

в) если пострадавший потерял сознание, но его легкие и сердце работают нормально, нужно проветрить помещение и дать пострадавшему понюхать нашатырный спирт; если же дыхание и сердечная деятельность отсутствуют, то следует освободить пострадавшегоот стесняющей одежды и проводить ему искусственное дыхание и непрямой массаж сердца до прибытия врача.

вия лабораторной установки

# **ЛАБОРАТОРНАЯ РАБОТА № 1**

# **Теплотехнические измерения**

Тема: « Законы термодинамики».

Цель работы:

- ознакомиться с устройством приборов, используемых в теплотехнических измерениях;

- экспериментально определить термодинамические параметры воздуха в сосуде;

- рассчитать калорические параметры.

### **Содержание работы**

Объектом исследования является сжатый воздух баллоне высокого давления, предметом – значения термодинамических и калорических параметров воздуха.

В процессе выполнения работы необходимо:

познакомиться с устройством и принципом действия лабораторной установки;

- из ресивера компрессора подать воздух в баллон, измерить давление и температуру воздуха;

- вычислить массу воздуха в баллоне;

- рассчитать удельные значения внутренней энергии и энтальпии;

- оценить погрешность измерения давления в баллоне;

- сделать выводы по работе.

# **Устройство и принцип действия лабораторной установки**

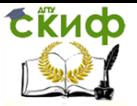

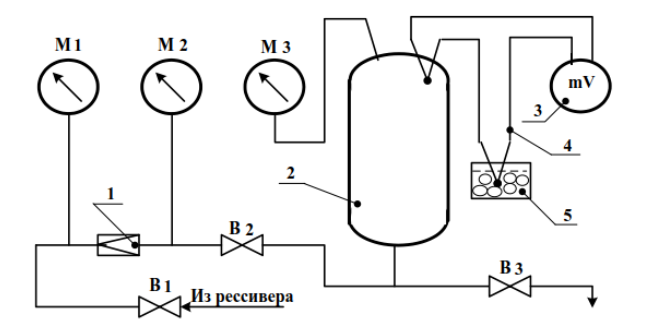

Схема установки включает вентили В1, В2, В3; газовый редуктор 1; манометры М1, М2, М3; объект исследования (баллон высокого давления) 2; милливольтметра mV 3; трехспайную термопару 4; кювету с тающим льдом 5.

Исходное состояние установки: вентили В1, В2 и В3 закрыты; редуктор 1 разгружен; термопара 4 подсоединена к милливольтметру; стрелки манометров показывают избыточное давление, равное нулю. При открытом вентиле В1 манометр М1 показывает давление воздуха в ресивере. Нагружая редуктор, по манометру М2 устанавливается необходимое давление в системе. Открытием вентиля 2, подается воздух в сосуд 2. Давление воздуха в сосуде и его температура измеряются соответственно манометром М3 и термопарой 4.

#### **Экспериментальная часть работы**

К проведению эксперимента допускаются студенты, прошедшие инструктаж по мерам безопасности при работе со сжатыми газами. Все операции выполняются согласно документации на установку и под руководством преподавателя.

Последовательность проведения эксперимента:

- открыть вентиль В1;

- редуктором 1 установить по манометру М2 равное 7∙105 Па;

- открыть вентиль 2 и по манометру М3 определить давление воздуха в сосуде, записать его;

- при помощи милливольтметра и тарировочного графика определить температуру воздуха и записать ее;

- закрыть вентиль 1;

- вентилем В3 стравить воздух из системы;

- привести установку в исходное состояние.

#### **Исходные данные**

Объем сосуда V= 2,4 л. Измерить и записать барометрическое давление и температуру в лаборатории.

# **Расчетная часть работы**

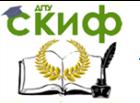

Теплотехника (термодинамика и теплопередача)

1. Используя выражение р<sub>абс</sub> = р<sub>изб</sub> + р<sub>бар</sub>, вычислить абсолютное давление в сосуде.

2. Перевести температуру из ОС в градусы Кельвина:

 $T = t + 273.$ 

3. Вычислить массу газа в сосуде, используя формулу:

 $pV = mRT$ .

4. Вычислить удельный объем и плотность воздуха в сосуде:

$$
\nu = \frac{v}{m} \times \rho = \frac{m}{v} \ .
$$

5. Определить удельную энтальпию воздуха:

$$
i=c_p(T-273).
$$

Значение ср для воздуха найти из табл.5 Приложения.

6. Определить удельную внутреннюю энергию воздуха:

$$
u = c_v (T - 273).
$$

Здесь  $c_v = c_p - R$ . Газовая постоянная воздуха R = 287 Дж/(кг К). 7. Оценить относительную погрешность, допущенную при определении давления в баллоне.

### Содержание отчета

Отчет оформляется согласно требованиям.

Кроме оформленного заголовка отчет должен содержать:

1. Схему и состав лабораторной установки.

2. Исходные данные.

3. Результаты измерений и вычисления.

4. Выводы по работе. В выводах по результатам относительной  $\overline{10}$ -

грешности измерения давления определить Пригодность манометра

для проведения научных исследований.

# Контрольные вопросы по теме лабораторной работы

1. Сформулируйте цель и содержание работы.

2. Поясните устройство установки и последовательность проведения эксперимента.

3. Перечислите приборы для замера давления газов, расскажите их устройство и принцип действия.

4. Назовите известные Вам способы измерения температур.

5. Дайте определение давления как термодинамического параметра.

6. Дайте определение температуры как термодинамического параметра.

7. Запишите и проанализируйте уравнение состояния идеального газа.

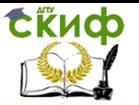

8. Дайте определение удельного объема и плотности газа.

9. Поясните сущность внутренней энергии и энтальпии термодинамической системы.

10. Что понимается под абсолютной и относительной погрешностью измерения?

11. Поясните сущность первого закона термодинамики.

12. Поясните сущность второго закона термодинамики.

# **ЛАБОРАТОРНАЯ РАБОТА №2**

# **Исследование термодинамического процесса**

Тема: « Термодинамические свойства рабочих тел». Цель работы:

- ознакомиться с экспериментальным методом исследования процессов расширения газов;

закрепить знания по термодинамическому анализу изопараметрических процессов.

### **Содержание работы:**

Объектом исследования является сжатый воздух в цилиндре переменного объема, предметом – характер изменения параметров воздуха при его расширении.

В процессе выполнения работы необходимо:

- познакомиться с принципом действия и устройством лабораторной установки;

- осуществить в сосуде процесс расширения воздуха с регистрацией его термодинамических параметров минимум в трех состояниях;

- провести термодинамический анализ этого процесса и сделать выводы.

**Устройство и принцип работы лабораторной установки**

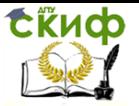

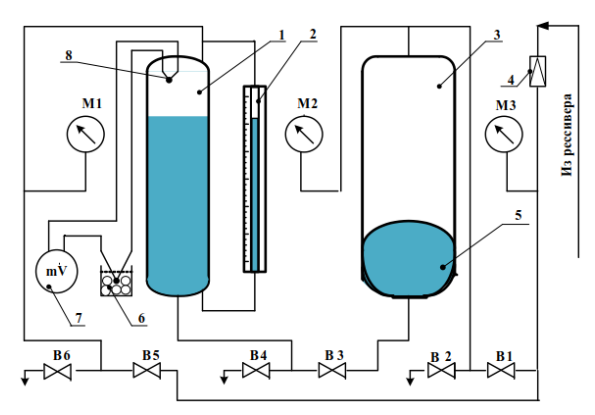

Лабораторная установка состоит из толстостенного металлического баллона 1, являющегося объектом исследования; гидростатического уровнемера 2; гидроаккумулятора 3 с мембраной 5; газового редуктора 4; кюветы с тающим льдом 6; милливольтметра 7; трехспайной термопары 8; манометров М1, М2 и М3; вентилей В1, В2, В3, В4, В5 и В6.

Гидроаккумулятор – это герметичная металлическая емкость с размещенным внутри резиновым мешком (мембраной). Резиновый мешок предварительно заполняется водой. В полость над мембраной из ресивера через редуктор 4 и вентиль В1 подается сжатый воздух. Вода под действием разности давления при открытом вентиле В3 может перетекать из гидроаккумулятора в цилиндр, либо в обратном направлении. Баллон 1 через вентиль В3 заполняется водой из гидроаккумулятора 3. При увеличении количества воды объем воздуха в баллоне уменьшается, что приводит к увеличению давления, которое измеряется манометром М1. Объем воды определяется по помощи тарировочного графика по показаниям гидростатического уровнемера 2. Исходное состояние установки: все вентили закрыты; редуктор 4 разгружен; термопара 8 подсоединена к милливольтметру 7, а спаи сравнения помещены в кювету 6; стрелки всех манометров показывают избыточное давление, равное нулю; уровень воды в трубке уровнемера находится в нижнем положении.

### **Экспериментальная часть работы**

К проведению эксперимента допускаются студенты, прошедшие инструктаж по мерам безопасности при работе со сжатыми газами. Все операции выполняются согласно документации на установку и под руководством преподавателя.

Последовательность проведения эксперимента

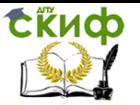

#### a). Исследование процесса сжатия

- подать из ресивера компрессора сжатый воздух к редуктору;

- путем настройки редуктор 4 создать давление 9∙105 Па, контролируя его по манометру М 3;

- открыть вентиль В1 и создать давление в гидроаккумуляторе, показания манометров М2 и М3 должны быть практически одинаковыми;

- плавно открывая вентиль В3, провести четыре замера термодинамических параметров в объекте исследования (последовательно при 2-х, 4-х, 6-ти и 8-ми барах по манометру М1);

в каждом опыте записать показания манометра М, милливольтметра 7 и гидростатического уровнемера 2.

б) Исследование процесса расширения

- закрыть вентиль В1 и открыть вентиль В2;

- плавно открывая вентиль В3, провести четыре замера термодинамических параметров в объекте исследования (последовательно при 8-ми, 6-ти, 4-х и 2х барах по манометру М1);

- записать показания давления, температуры и уровня жидкости в каждом опыте;

- закрыть вентили В3 и В2;

Опытные данные занести в таблицу отчета.

#### **Исходные данные**

Измерить и записать барометрическое давление и температурув лаборатории. Рабочим телом в эксперименте является воздух.

Объем сосуда V = 2,7 л.

Таблица

Изменение параметров воздуха в процессе расширения

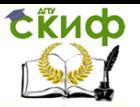

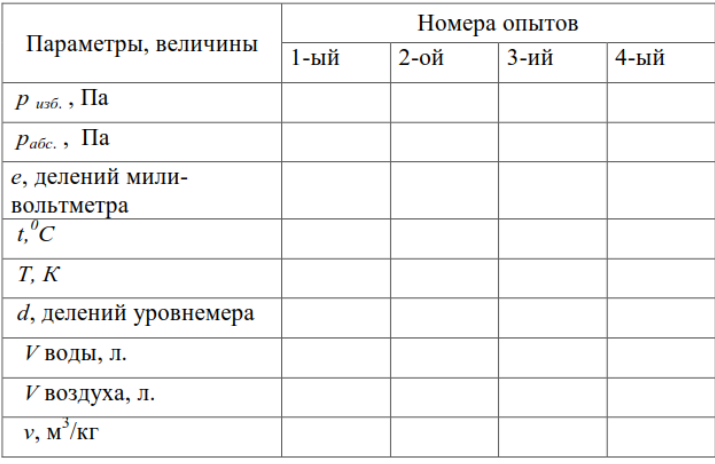

#### Расчетная часть работы

1. Определить абсолютные значения давления и температуры в экспериментальных точках.

2. Вычислить массу воздуха в сосуде:

$$
m = p_1 V_1 / RT_1.
$$

3. Провести термодинамический анализ экспериментального процесса расширения (или сжатия) воздуха в цилиндре, а именно:

- вычислить показатель процесса расширения:

$$
n=\ln\frac{p_1}{p_4}/\ln\,\frac{p_1}{p_4}\frac{T_4}{T_1};
$$

- определить значение теплоемкости процесса:

$$
c_n = c_v \frac{n-\kappa}{n-1}.
$$

- построить процесс\* в ру и Тs координатах и изобразить пунктиром адиабату, выходящую из начальной точки;

записать соотношения между параметрами для ДВУХ произвольных точек процесса;

- вычислить количество теплоты, подведенной к воздуху при расширении:

$$
Q = m c_n (T_4 - T_1);
$$

- определить изменения внутренней энергии:

$$
U = m c_v (T_4 - T_1)
$$

- определить изменение энтальпии:

$$
I = m c_p (T_4 - T_1);
$$

- вычислить работу расширения и работу техническую:

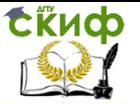

Теплотехника (термодинамика и теплопередача)

$$
L_{pac.} = m \frac{R}{n-1} (T_I - T_4) \ u \ L_{mex.} = n \ L_{pac.};
$$
  
where  $\alpha = \frac{\Delta U}{Q}$ .

- найти соотношение .

\* В pv координатах кривая процесса строится по четырем экспериментальным точкам. При построении кривой в координатах Ts использовать выражение:

$$
s_i = s_1 + c_n \ln \frac{T_i}{T_1},
$$

где задать значение s<sub>1</sub> = 100 Дж/(кг∙К).

# **Содержание отчета**

Отчет по работе оформляется согласно требованиям. Кроме оформленного заголовка отчет должен содержать:

1. Схему и состав лабораторной установки.

2. Исходные данные.

3. Результаты измерений и вычисления для четырех опытов.

4. Таблицу расчетных данных для всех опытов.

5. График исследуемого процесса в pv и Ts координатах, кроме того, для анализа процесса и выводов по работе из точки 1 провести линии адиабатного и изотермического процессов расширения.

6. Выводы. В выводах указать на факторы, повлиявшие на расположение экспериментальной кривой.

Контрольные вопросы по теме лабораторной работы

- 1. Определение политропного процесса.
- 2. Вывод уравнения политропного процесса.

3. Вывод выражения работы расширения политропного процесса.

- 4. Вывод выражения технической работы.
- 5. Термодинамический анализ изобарного процесса.
- 6. Термодинамический анализ изохорного процесса.

7. Термодинамический анализ изотермического процесса.

- 8. Термодинамический анализ адиабатного процесса.
- 9. Характерные группы политропных процессов.

# **ЛАБОРАТОРНАЯ РАБОТА № 3**

# **Исследование истечения газа из канала**

Тема: «Термодинамика газового потока» Цель работы:

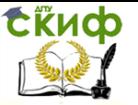

- ознакомится с работой газодинамической установки;

- по данным эксперимента выявить особенности изменения парамет-

ров газового потока в канале переменного сечения.

## **Содержание работы**

Объектом исследования является геометрическое сверхзвуковое сопло, предметом – характер изменения параметров газового потока вдоль сопла.

В процессе выполнения лабораторной работы необходимо:

- изучить устройство и принцип работы установки;

- измерить величины давлений в сечениях, где установлены манометры;

- вычислить в каждом сечении сопла значения температуры, скорости потока и местной скорости звука;

- рассчитать массовый расход газа через сопло;

- вычертить график изменения параметров газа по длине сопла;

- сделать выводы по результатам исследования.

### **Устройство и принцип действия лабораторной установки**

Лабораторная установка состоит из вентиля 1, электропневмоклапана (ЭПК) 2, сверхзвукового геометрического сопла 3 и манометров М вх, М1, М2, М3, М4, М5 и М6.

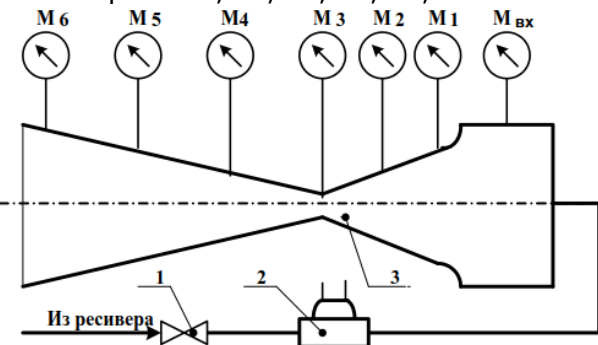

Лабораторная установка состоит из вентиля 1, электропневмоклапана (ЭПК) 2, сверхзвукового геометрического сопла 3 и манометров М вх, М1, М2, М3, М4, М5 и М6.

Воздух высокого давления из ресивера через вентиль 1 поступает через электропневмоклапан 2 в сверхзвуковое сопло 3. Для замера статического давления воздуха при его расширении по длине канала установлены манометры (манометр М3 измеряет давление в критическом сечении сопла). Геометрические размеры

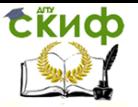

#### канала представлены на схеме

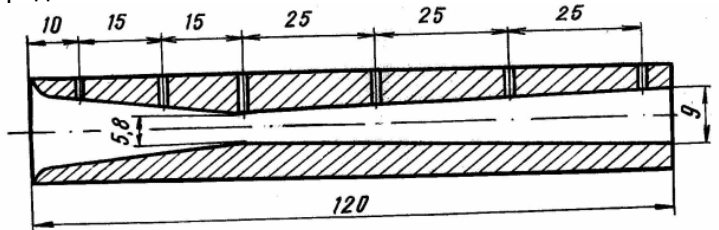

Продолжительность эксперимента 2 - 3 секунды. За это время необходимо зафиксировать показания семи приборов, поэтому работа проводится расчетом не менее семи человек. Каждый номер расчета снимает показания только с одного прибора.

Последовательность проведения эксперимента:

- открыть вентиль 1;
- включить ЭПК 2 и записать показания всех манометров ;
- выключить ЭПК 2;

- привести установку в исходное состояние.

#### **Исходные данные**

К исходным данным относятся барометрическое давление и температура в лаборатории; измеренные давления в сечениях сопла и температура в ресивере, которую принимаем равной температуре воздуха в лаборатории. Рабочее тело – воздух, для которого к = 1,4; R = 287 Дж/(кг К) и А (к) = 0,685.

#### **Расчетная часть**

Задача расчета состоит в определении величин температуры, скорости потока, местной скорости звука по длине сопла и массового расхода газа через сопло.

Предлагается следующая последовательность расчета:

- вычислить значение давления торможения по давлению в критическом сечении сопла:

$$
p_0 = \frac{p_{\text{kp}}}{\frac{2}{\text{k}+1}};
$$

- принять температуру воздуха в ресивере за заторможенную и вычислить величину скорости в сечениях сопла:

$$
c_i = \frac{2\kappa}{\kappa - 1} R T_0 \quad 1 - \frac{p_i}{p_0} \frac{\kappa - 1}{\kappa} ;
$$

- определить температуру в сечениях сопла:

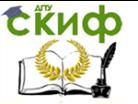

Теплотехника (термодинамика и теплопередача)

$$
\frac{T_i}{T_0} = \frac{p_i}{p_0}^{\frac{K-1}{K}};
$$

- вычислить местную скорость звука в каждом сечении:

$$
a_i = \kappa RT_i
$$

- вычислить теоретический расход газа через канал:

$$
m = F_{\text{KP}} \frac{p_0}{\overline{RT_0}} \mathbf{A}(\mathbf{K}).
$$

Результаты расчетов свести в таблицу

Таблица

Значения параметров потока в сечениях сопла

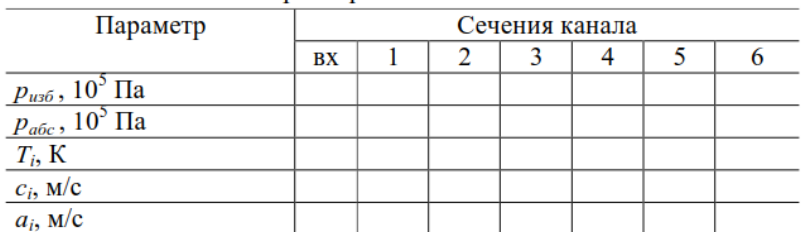

По результатам расчетов построить график изменения давления, температуры и скоростей по длине сопла. Сделать выводы.

### **Содержание отчета**

Кроме оформленного заголовка отчет должен содержать: 1. Схему и состав лабораторной установки.

2 Исходные данные.

3. Результаты измерений и вычисления для одного из сечений.

4. Таблицу расчетных данных для всех сечений сопла.

5. График изменения параметров газового потока по длине сопла. 6. Выводы.

Выводы по данной работе должны содержать суждения о характере зависимости параметров газового потока по длине сверхзвукового сопла; о сходимости экспериментальных результатов с теоретическими предпосылками; о причинах их возможных расхождений.

# Контрольные вопросы по теме лабораторной работы

1. Перечислите назначение и состав лабораторной установки.

2. Перечислите порядок обработки экспериментальных данных.

3. Проанализируйте уравнения энергии в тепловой и механической формах.

4. Поясните, какие параметры называются параметрами торможения.

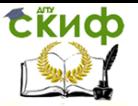

5. Какие параметры потока считаются критическими и как они вычисляются?

6. Выведите и проанализируйте уравнение скорости движения газа в канале переменного сечения.

7. Объясните, как скорость потока связана с параметрами торможения.

8. Запишите и проанализируйте уравнение массового расхода газа через канал.

9. Укажите, при каких воздействиях дозвуковой поток будет ускоряться, а при каких – замедляться.

10. Можно ли в сужающемся канале разогнать поток газа до сверхзвуковой скорости?

# **ЛАБОРАТОРНАЯ РАБОТА № 4**

# **Определение коэффициента теплопроводности металла**

Тема: «Теплопроводность».

Цель работы:

- ознакомиться с одним из методов определения коэффициента теплопроводности твердых тел;

- экспериментально определить коэффициент теплопроводности образца, изготовленного из неизвестного сплава.

#### **Содержание работы:**

Объектом исследования является образец, представляющий собой круглую металлическую пластину, предметом – величина коэффициента теплопроводности образца.

Используя метод пластин, экспериментальным путем:

- определить коэффициент теплопроводности образца;

- выявить качественную зависимость коэффициента λ от температуры для исследуемого сплава.

Сделать выводы о точности экспериментального исследования.

### **Устройство и принцип работы лабораторной установки**

Определение коэффициента теплопроводности материала проводится на установке

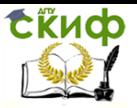

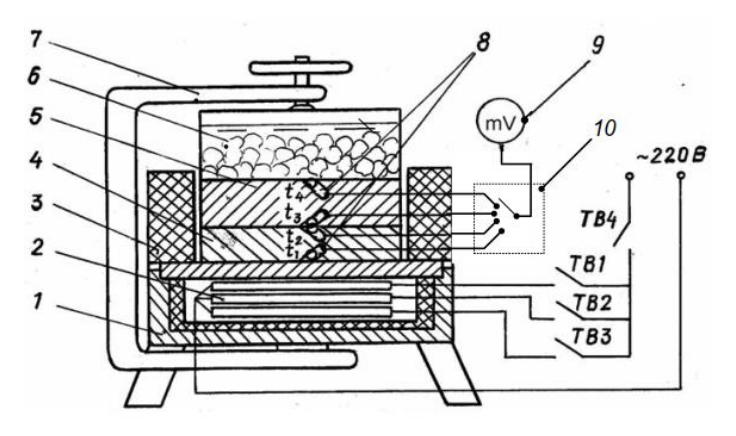

Установка состоит из корпуса 1, в котором расположен нагревательный элемент 2. Круглые пластины эталонного материала 4 и исследуемого образца 5, а также холодильник 6 собираются в пакет и специальным приспособлением 7 плотно прижимаются друг к другу. С целью уменьшения потерь тепла через торцы пластин на установке применена теплоизоляция 3. Температура пластин замеряется четырьмя термопарами 8, выведенными на милливольтметр 9 через переключатель 10. Степень нагрева пластин устанавливается при помощи переключателей ТВ1, ТВ2, ТВ3.

#### **Экспериментальная часть работы**

Все операции выполняются под руководством преподавателя и с соблюдением мер безопасности.

Последовательность проведения эксперимента:

- проверить заземление установки;

- заправить кювету холодильника кусочками льда с водой;

- подключить установку к сети переменного тока переключателем ТВ4 и включить слабый нагрев (ТВ1);

- через 10 мин после включения слабого нагрева измерить температуру поверхностей образца и эталона, записать показания;

- с интервалом между измерениями в 10 мин. провести замер этих температур при среднем ( ТВ2) и сильном (ТВ3) нагревах, записать показания;

- выключить подачу напряжения на нагреватель;

- привести установку в исходное состояние.

#### **Исходные данные**

В лабораторной установке пластина эталона выполнена из материала Бр А5 (алюминиевая бронза состава: 95% Gu, 5% Al ),

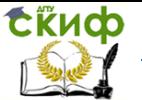

#### Теплотехника (термодинамика и теплопередача)

образец - из неизвестного сплава. Для эталонной пластины зависимость коэффициента теплопроводности от температуры выражается эмпирической формулой:

 $\lambda_t = \lambda_0 + at = 78 + 0$ , 07t (BT/m ·K).

Геометрические размеры эталона и образца одинаковы.

# Расчетная часть работы

экспериментального B данной работе для определения коэффициента теплопроводности используется метод пластины, который прост, но недостаточно точен. Метод пластины основан на применении расчетной формулы для теплового потока через плоскую стенку:

$$
Q = F \frac{\lambda}{\delta} \Delta T \,,
$$

где  $\delta$  - толщина пластины, м;

ΔT - разность температуры на поверхностях пластины, К. Отсюда находим, что

$$
\lambda = \frac{Q \delta}{F \Delta T}.
$$

Следовательно, для опытного определения  $\lambda$  необходимо знать геометрические размеры пластины (ее площадь F и толщину б), перепад температуры ДТ по толщине пластины и величинутеплового потока.

Для нахождения Q используется тот же метод, только теперь известными являются коэффициент теплопроводности и размеры другой пластины (назовем ее эталонной), находящейся в плотном контакте с исследуемой. По замеряемой величине перепада температур определяется величина:

$$
Q_{\text{cm}} = \lambda_{\text{st}} F_{\text{st}} \frac{\Delta T_{\text{cm}}}{\delta_{\text{cm}}}.
$$

При одинаковых площадях испытуемой и эталонной пластин и допущении, что потери тепла через торцы эталона и образца незначительны, можно записать равенство:

$$
Q_{\rm sm}=Q_{\rm o6p}\;.
$$

Тогда коэффициент теплопроводности испытуемого материала определяется из выражения

$$
\lambda_{\text{o6p}} = \lambda_{\text{3m}} \frac{\Delta T_{\text{3m}}}{\Delta T_{\text{o6p}}} \frac{\delta_{\text{o6p}}}{\delta_{\text{3m}}}.
$$

Так как в данной лабораторной установке толщины эталона и образца одинаковы, то выражение для расчета коэффициента теплопроводности образца при обозначении температуры по шкале Цельсия будет иметь вид:

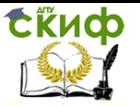

Теплотехника (термодинамика и теплопередача)

$$
\lambda_{\text{o6p}} = \lambda_{\text{3m}} \frac{t_1 - t_2}{t_3 - t_4}.
$$

По результатам измерений вычислить значение лобр для и построить график зависимости степеней нагрева **TDex** коэффициента теплопроводности образца от температуры.

Результаты испытаний и расчета свести в таблицу.

Таблица

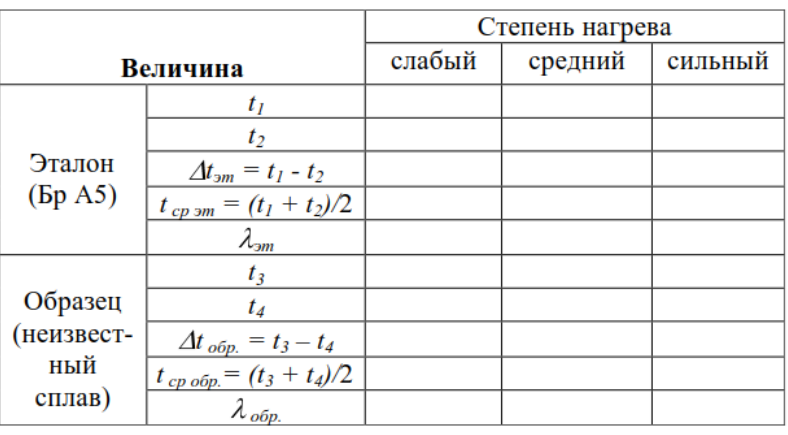

Данные исследования

### Содержание отчета

Отчет оформляется согласно требованиям. Кроме оформленного заголовка отчет должен содержать:

- 1. Схему и состав лабораторной установки.
- 2. Исходные данные.
- 3. Результаты измерений и вычисления.
- 4. Таблицу расчетных данных для всех степеней нагрева.
- 5. График зависимости  $\lambda_{\text{o6p}}$  от температуры.
- 6. Выволы.

В выводах указывается ориентировочный состав сплава образца на основании полученного графика и графика 1 из приложения.

# Контрольные вопросы по теме лабораторной работы

- 1. Назовите назначение и состав лабораторной установки.
- 2. Перечислите порядок обработки экспериментальных данных.

3. Что понимается под теплообменом и какие виды теплообмена Вам известны?

4. Поясните, что понимается под температурным полем?

- 5. Дайте определение градиента температуры.
- 6. Запишите основной закон теплопроводности и

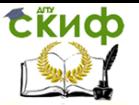

проанализируйте его.<br>7. Васкройте

7. Раскройте физическую сущность коэффициента теплопроводности.

8. Перечислите, как осуществляется передача тепла теплопроводностью в металлах, жидких и газообразных телах.

9. Запишите и проанализируйте дифференциальное уравнение теплопроводности.

10. Каков смысл коэффициента температуропроводности?

11. Сформулируйте условия однозначности.

12. Поясните, как изменяется температура по толщине плоской однослойной стенки.

13.Поясните, как изменяется температура по толщине плоской многослойной стенки.

14. Поясните суть метода плоских пластин.

# **ЛАБОРАТОРНАЯ РАБОТА № 5.**

# **Исследование теплоотдачи в канале**

Тема: «Конвективный теплообмен»

Цель работы:

- опытным путем выявить влияние начального участка канала на коэффициент теплоотдачи;

- ознакомиться с методом получения критериального уравнения для турбулентного течения воздуха в канале.

### **Содержание работы**

Объектом исследования является канал постоянного сечения, предметом – характер изменения коэффициента теплоотдачи по длине канала при разных скоростях воздуха.

В процессе выполнения работы необходимо:

- экспериментально определить в канале кольцевого сечения значения коэффициента теплоотдачи от нагретой трубки к воздушному потоку в сечениях заделки термопар;

- при различных скоростях движения воздуха в канале, определить коэффициенты теплоотдачи в пятом сечении, на основании чего получить критериальное уравнение.

# **Устройство и принцип работы лабораторной установки**

Воздух из ресивера компрессора через вентиль 1 подается к редуктору 3. Манометр 2 используются для контроля давления в системе.

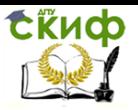

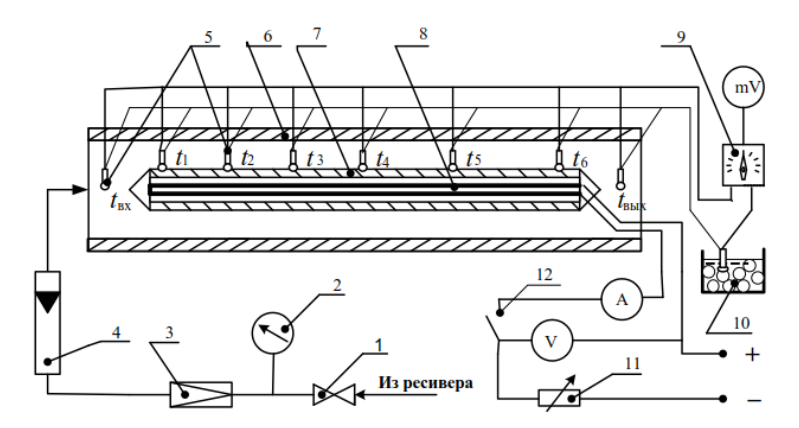

После редуктора воздух с незначительным избыточным давлением поступает через расходомер типа «ротаметр» 4 в канал кольцевого сечения, образованного наружной 6 и внутренней 7 трубками.

Изнутри трубки 7 подводится теплота от электронагревательного элемента 8, использующего электрическую энергию постоянного тока. Степень нагрева трубки изменяется с помощью реостата 11, потребляемая электрическая мощность подсчитывается по показаниям амперметра А и вольтметра V. Скорость движения воздуха в канале изменяется настройкой редуктора 3. Термопарами 5 измеряется температура стенки со стороны охлаждающего воздуха (t1 ... t6) и температура воздуха на входе в канал  $t_{\text{ex}}$  и выходе из него tвых.

Регистрация сигнала термопар осуществляется при помощи переключателя 9 и милливольтметра mV. У термопар спай сравнения помещен в ванночку со льдом и водой 10.

Геометрические размеры нагреваемой трубки и расстояние между термопарами.

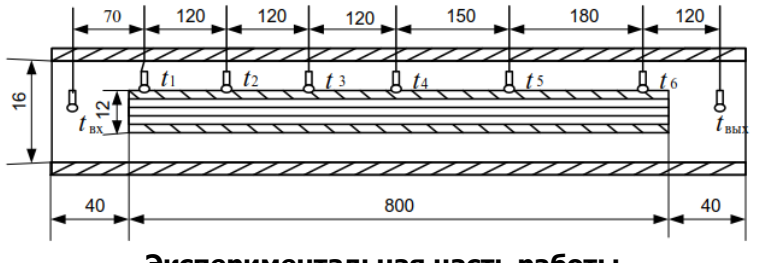

#### **Экспериментальная часть работы**

Все операции выполняются под руководством

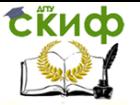

преподавателя и с соблюдением мер безопасности.

Последовательность проведения эксперимента:

- открыть вентиль 1 и по манометру 2 определить давление воздуха в ресивере компрессора;

- плавно нагружая редуктор 3, подать воздух в канал (положение поплавка ротаметра 4 должно быть не более 3-4х делений шкалы);

- установить реостатом 11 напряжение для подвода к электронагревателюнагревателю 45 в ;

- подать ток на нагреватель, включив тумблер12;

- через 2-3 минуты (воздух на выходе из канала будет иметь температуру 40-500С) редуктором увеличить объемную подачу воздуха в канал – поднять поплавок ротаметра до 95 делений шкалы;

- записать положение поплавка по шкале, показания температуры воздуха на входе в канал и на выходе из него, а также температуру поверхности стенки во всех сечениях при данном режиме обтекания трубки воздухом, показания амперметра и вольтметра;

Уменьшая подачу воздуха (меняя режим течения теплоносителя в канале), провести аналогичные замеры при положениях поплавка на 80, 65 и 50 делениях шкалы ротаметра.

Результаты экспериментов записать в таблицы 1 и 2

### **Расчетная часть работы**

Исходными данными для расчета являются геометрические размеры канала. За определяющий размер принять эквивалентный диаметр. Для кольцевого сечения канала

$$
d_{3KB} = \frac{4 F_K}{\Pi} = D - d.
$$

За определяющую температуру принять температуру воздуха в сечениях заделки термопар. Ее значение несложно определить, если принять допущение о линейном изменении температуры воздуха по длине канала. Из табл. 5 Приложения по определяющей температуре выбрать значения теплофизических величин воздуха.

При неизменном напряжении во всех опытах плотность теплового потока будет одинаковой. Она вычисляется по формуле

$$
q=\frac{I\,U}{\pi\,d\,l}.
$$

Рассчитать, недостающие для заполнения табл. 1 и 2, величины в такой последовательности:

- коэффициент теплоотдачи для каждого сечения:

**СЁИФ** 

Управление цифровых образовательных технологий

Теплотехника (термодинамика и теплопередача)

$$
\alpha_i = \frac{q}{t_{\rm cr\,i}-t_{\rm B\,i}}\,;
$$

- скорость движения воздуха по каналу:

$$
c = \frac{V}{F_K} = \frac{4 V}{\pi D^2 - d^2};
$$

- критерий Рейнольдса:

$$
Re=\frac{c\ d_{\text{K}}}{\nu};
$$

- критерий Нуссельта:

$$
Nu=\frac{\alpha d_{\text{5KB}}}{\lambda}.
$$

Здесь: v - объемный расход воздуха по каналу, м<sup>3</sup>/с;

 $d_{\text{MS}}$  – эквивалентный диаметр канала, м;

<sup>v</sup> – кинематическая вязкость воздуха при температуре в 5-м сечении, м<sup>2</sup>/с;

λ– коэффициент теплопроводности воздуха в 5-м сечении, Вт/м ∙ К.

Таблица 1

#### Влияние длины канала на коэффициент теплоотдачи

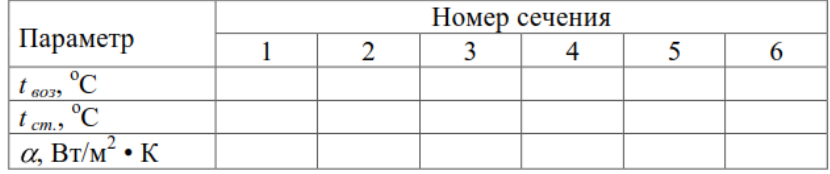

Таблица 2

Влияние режима течения на процесс теплоотдачи

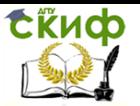

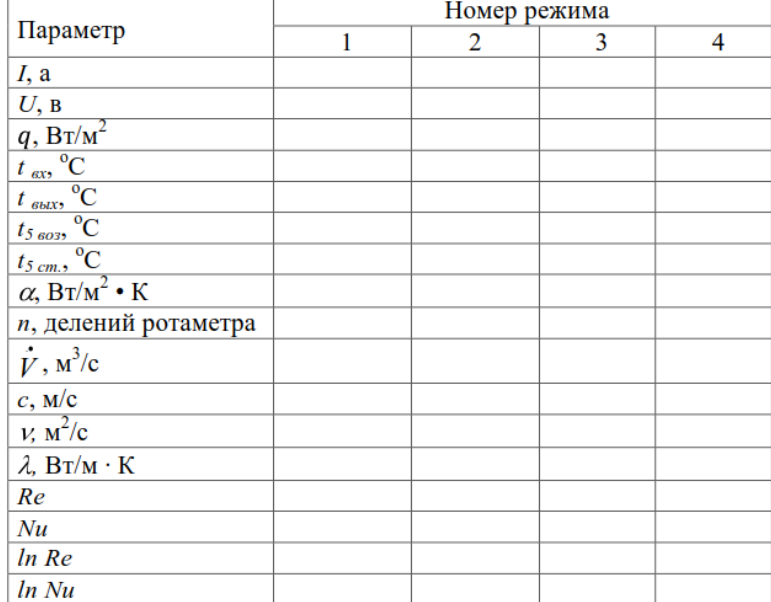

На основании экспериментов получить критериальное определения коэффициента теплоотдачи уравнение для  $\overline{B}$ диапазоне опытных чисел Рейнольдса. Для этого результаты опытов необходимо обработать графоаналитическим методом. Поясним его сушность.

Пусть искомое уравнение имеет вид Nu = K, Линеаризуем  $err$ 

$$
\ln Nu = \ln K + a \ln Re.
$$

На поле графика логарифмических координатах строим экспериментально полученную зависимость In Nu от In Re, считая ее линейной, хотя экспериментальные точки из-за погрешности измерений не ложатся на прямую линию. Отмечаем на этой линии две произвольные точки с и d. Тогда значение показателя степени а в критериальном уравненении определяем как **ОТНОШАНИА** 

$$
a = \frac{\ln Nu_d - \ln Nu_c}{\ln Re_d - \ln Re_c}
$$

Коэффициент пропорциональности К вычисляется **no** значениям Re и Nu для любой точки линии dc. то есть

$$
K=\frac{Nu}{Re^a}.
$$

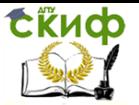

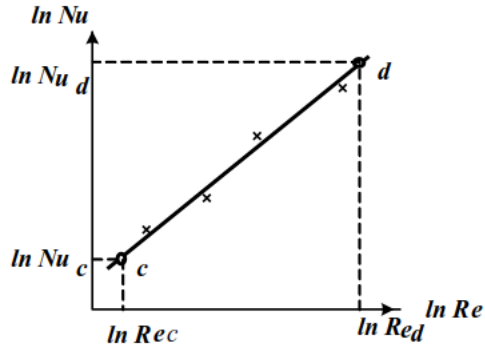

Содержание отчета

Кроме оформленного заголовка отчет должен содержать:

- 1. Схему и состав лабораторной установки.
- 2. Исходные данные.
- 3. Результаты измерений и вычислений в таблицах.
- 4. График зависимости а от длины канала;
- 5. Полученное критериальное уравнение;
- 6. Выводы.

Выводы по данной работе должны содержать объяснение зависимости q = f(l) и суждения о сходимости полученного критериального уравнения с известным уравнением Михеева.

Контрольные вопросы по теме лабораторной работы

1. Поясните, что понимается под теплоотдачей.

2. Запишите и проанализируйте основной закон теплоотдачи.

3. Раскройте физическую сущность коэффициента теплоотдачи и поясните факторы, влияющие на него.

4. Изложите сущность теории теплового подобия.

5. Что понимается под критериальным уравнением?

6. Напишите выражения и объясните сушность критериев теплового подобия.

7. Какие критерии относят к определяемым, а какие определяющим?

8. Поясните, как вычисляется коэффициент теплоотдачи при вынужденной конвекции в прямых гладких каналах.

9. Поясните, как изменяется коэффициент теплоотдачи на начальном участке канала.

10. Как влияет кривизна канала на коэффициент теплоотдачи?

понятия "определяющий размер",  $11.$ Для чего ВВОДЯТСЯ "определяющая температура"?

12. Как вычисляется эквивалентный диаметр для каналов?

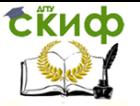

Теплотехника (термодинамика и теплопередача)

# **СПИСОК ЛИТЕРАТУРЫ**

1. С.Н. Богданов Холодильная техника. Свойства веществ : справочник / С.Н. Богданов, О.П. Иванов, А.В. Купреянов – М.: Агропромиздат, 1985, – 320 с.

5. А.Т. Манташов, Теплотехника. ч. I. Термодинамика и теплопередача / А.Т. Манташов. – Пермь: ПГСХА, 2009. – 184 с.

6. А.Т. Манташов, Теплотехника ч. II. Теплотехническое обеспечение обитаемости объектов сельскохозяйственного назначения: учебное пособие. – Пермь: ФГБОУ ВПО «Пермская ГСХА, 2011. – 118 с.

7. В.П. Преображенский, Теплотехнические измерения и приборы. – М.: Энергия, 1978 – 704 с.

8. Теплоэнергетика и теплотехника: справочник / под общей ред. В.А. Григорьева, В.М. Зорина. – М.: Энергия, 1980. – 530 с.

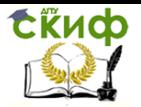

# **ПРИЛОЖЕНИЕ**

# **Обозначения и единицы измерения физических величин**

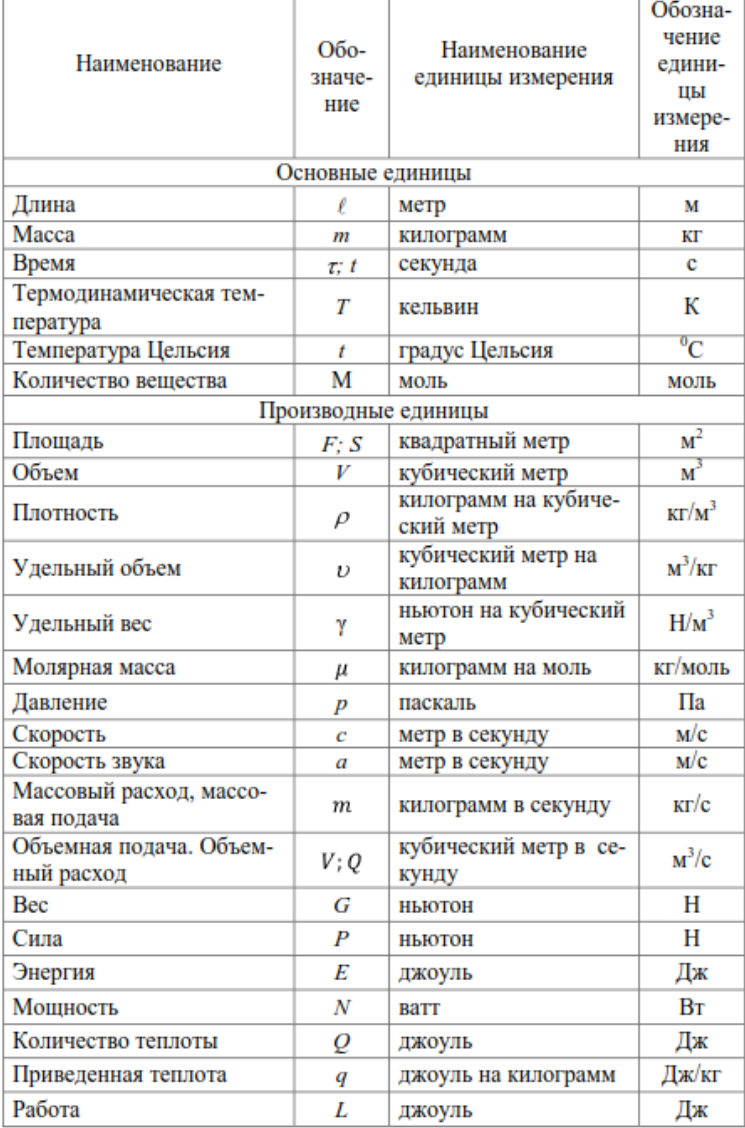

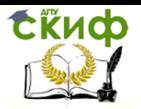

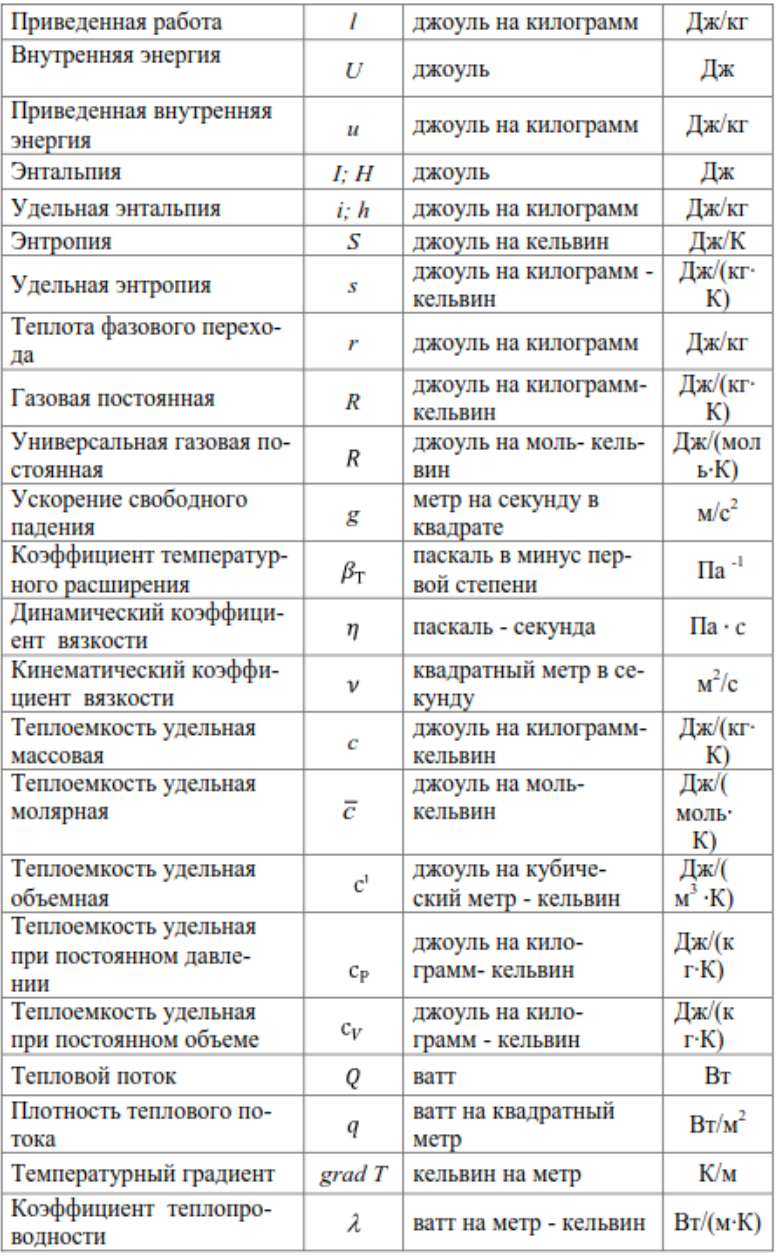

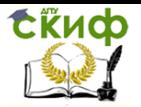

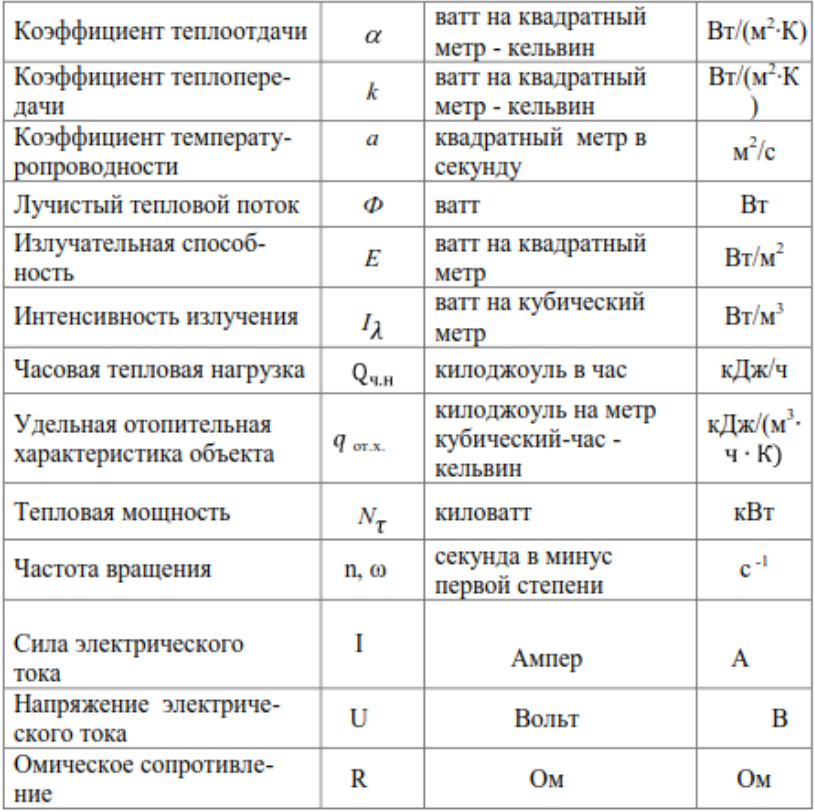

# **Соотношения между единицами энергии**

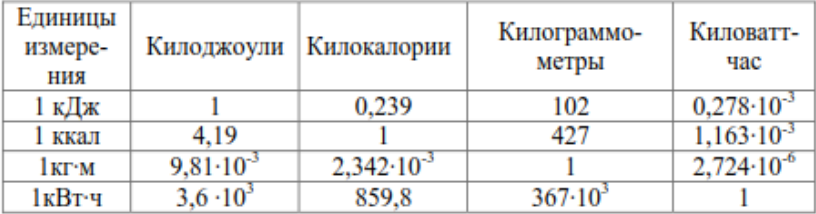

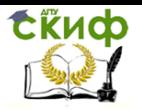

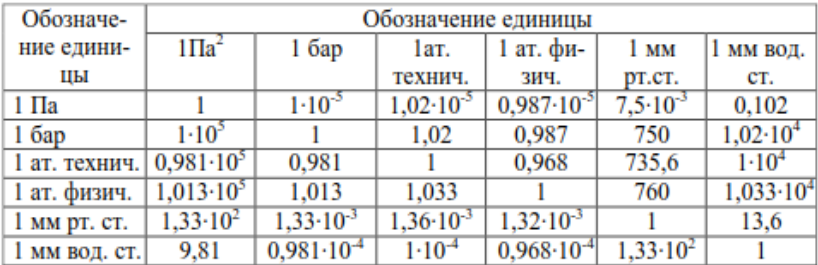

# **Соотношения между единицами давления**

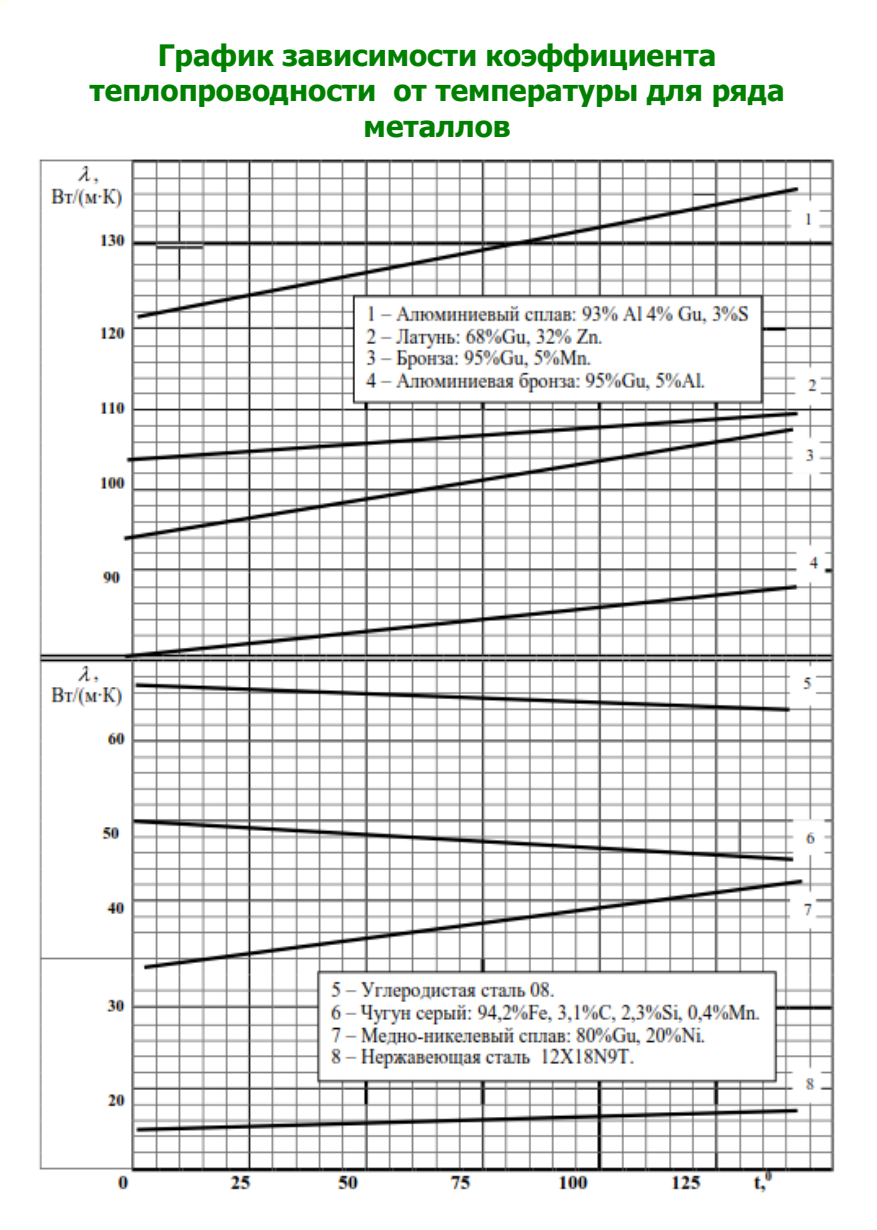